# Package 'synapter'

April 15, 2017

<span id="page-0-0"></span>Type Package

Title Label-free data analysis pipeline for optimal identification and quantitation

Version 1.16.0

- Author Laurent Gatto, Nick J. Bond and Pavel V. Shliaha and Sebastian Gibb.
- Maintainer Laurent Gatto <lg390@cam.ac.uk> and Sebastian Gibb <mail@sebastiangibb.de>

**Depends**  $R$  ( $>= 2.15$ ), methods, MSnbase

Imports hwriter, RColorBrewer, lattice, qvalue, multtest, utils, Biobase, knitr, Biostrings, cleaver, BiocParallel

Suggests synapterdata, xtable, tcltk, BiocStyle

Description The synapter package provides functionality to reanalyse label-free proteomics data acquired on a Synapt G2 mass spectrometer. One or several runs, possibly processed with additional ion mobility separation to increase identification accuracy can be combined to other quantitation files to maximise identification and quantitation accuracy.

License GPL-2

URL <http://lgatto.github.com/synapter/>

VignetteBuilder knitr

biocViews MassSpectrometry, Proteomics, GUI

NeedsCompilation no

# R topics documented:

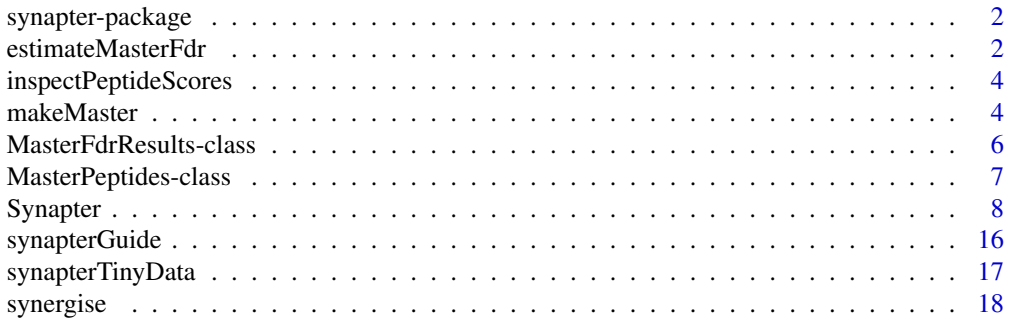

#### <span id="page-1-0"></span>**Index** [21](#page-20-0)

synapter-package *Combine label-free data for optimal identification and quantitation*

#### **Description**

The synapter package provides functionality to reanalyse label-free proteomics data acquired on a Synapt G2 mass spectrometer. One or several runs, possibly processed with additional ion mobility separation to increase identification accuracy can be combined to other quantitation files to maximise identification and quantitation accuracy.

## Details

Three pipelines of variying flexibility are proposed the preform data analysis: (1) a graphical user interface is provided through the synatperGUI function, (2) the synergise function is a single entry function for a complete analysis and (3) low level, step-by-step data processing can be achieved as described in ?Synapter.

A high-level overview of the package and how to operate it can be found in the vignette, accessinble with synapterGuide(). Detailed information about the data processing can be found in the respective function and class manual pages appropriately referenced in the vignette.

For questions, use the Biocondcutor mailing list or contact the author. The vignette has a section with details on where/how to get help.

# Author(s)

Laurent Gatto, Pavel V. Shliaha and Nick J. Bond

Maintainer: Laurent Gatto <lg390@cam.ac.uk>

#### References

*Improving qualitative and quantitative performance for MSE-based label free proteomics*, N.J. Bond, P.V. Shliaha, K.S. Lilley and L. Gatto, J Proteome Res. 2013 Jun 7;12(6):2340-53. doi: 10.1021/pr300776t. PubMed PMID: 23510225.

*The Effects of Travelling Wave Ion Mobility Separation on Data Independent Acquisition in Proteomics Studies*, P.V. Shliaha, N.J. Bond, L. Gatto and K.S. Lilley, J Proteome Res. 2013 Jun 7;12(6):2323-39. doi: 10.1021/pr300775k. PMID: 23514362.

<span id="page-1-1"></span>estimateMasterFdr *Computes FDR for all possible final peptide combinations*

#### Description

This function takes all possible combination of pepfiles of length greater or equal than 2 and computes the number of estimated incorrect petides, the number of unique peptides, the number of unique protetypic peptides and the false discovery rate after merging for each combination. The best combination has an fdr lower than masterFdr and the highest number of unique (proteotypic) peptides.

#### <span id="page-2-0"></span>estimateMasterFdr 3

#### Usage

```
estimateMasterFdr(pepfiles, fastafile, masterFdr = 0.025, fdr = 0.01,
 proteotypic = TRUE, missedCleavages = 0, verbose = TRUE)
```
# Arguments

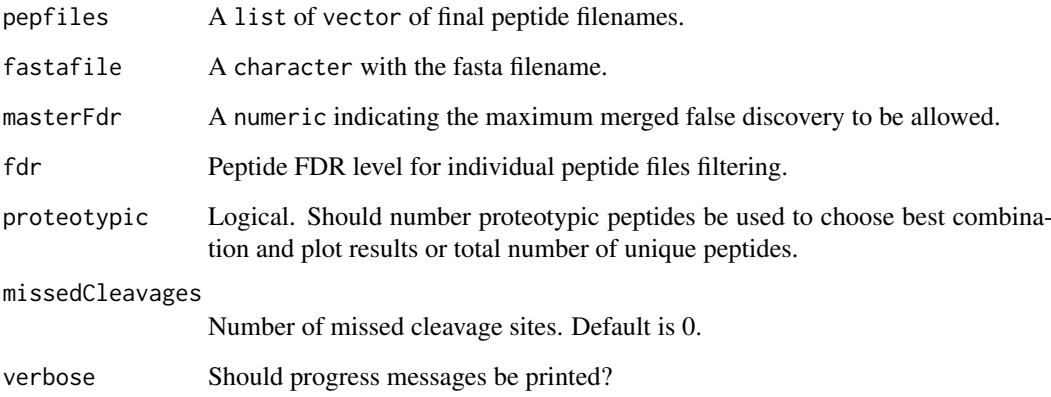

#### Details

The false discovery rate for the master (merged) file is calcualted by summing the number of estimated false discoveries for each individual final peptide file (number of unique peptides in that file multiplied by fdr) divided by the total number of unique peptides for that specific combination.

The function returns an instance of the class ["MasterFdrResults"](#page-5-1).

#### Value

An instance of class ["MasterFdrResults"](#page-5-1). See details above.

#### Author(s)

Laurent Gatto

# References

Bond N. J., Shliaha P.V., Lilley K.S. and Gatto L., (2013) J. Prot. Research.

# See Also

The [makeMaster](#page-3-1) function to combine the peptide data as suggested by estimateMasterFdr into one single *master* peptide file.

The vignette, accessible with synapterGuide() illustrates a complete pipeline using estimateMasterFdr and makeMaster.

<span id="page-3-0"></span>inspectPeptideScores *Inspect peptide scores.*

#### Description

This function takes a final peptide file and returns information about the *unique* peptide scores and their number in each peptide matchType (PepFrag1 and PepFrag2) by protein dataBaseType (Random and Regular) category. The function is a lightweight verion of [getPepNumbers](#page-7-1) and [plotPepScores](#page-7-1) (to be used with Synapter instances) for individual files.

# Usage

inspectPeptideScores(filename)

# Arguments

filename The name of a final peptide file.

# Value

A table of peptide counts in each peptide matchType \* protein dataBasteType category. Also plots the distribution of respective peptide scores.

## Author(s)

Laurent Gatto

<span id="page-3-1"></span>makeMaster *Merges final peptide files*

# Description

This function combines a list of peptide final peptide files into one single *master* file that is obtained by merging the unique peptides from the filtered original peptide files.

### Usage

```
makeMaster(pepfiles, fdr = 0.01, method = c("BH", "Bonferroni", "qval"),
  span = 0.05, verbose = TRUE)
```
# Arguments

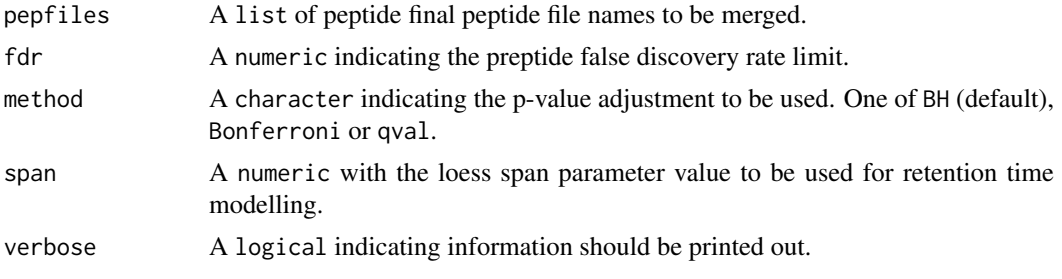

#### <span id="page-4-0"></span>makeMaster 5

#### Details

The merging process is as follows:

- 1. Each individual peptide final peptide file is filtered to retain (i) non-duplicated unique tryptic peptides, (ii) peptides with a false discovery rate  $\leq$  fdr and (iii) proteins with a false positive rate  $\leq$  fpr.
- 2. The filtered peptide files are ordered (1) according to their total number of peptides (for example [P1, P2, P3]) and (2) as before with the first item is positioned last ([P2, P3, P1] in the previous example). The peptide data are then combined in pairs in these respective orders. The first one is called the *master* file.
- 3. For each (master, slave) pair, the slave peptide file retention times are modelled according to the (original) master's retention times and slave peptides, not yet present in the master file are added to the master file.
- 4. The final *master* datasets, containing their own peptides and the respective slave specific retention time adjusted peptides are returned as a MasterPeptides instance.

The resulting MasterPeptides instance can be further used for a complete master vs. peptides/Pep3D analysis, as described in [Synapter](#page-7-2), [synergise](#page-17-1) or using the GUI ([synapterGUI](#page-0-0)). To do so, it must be serialised (using the saveRDS function) with a .rds file extension, to be recognised (and loded) as a R object.

When several quantitation (or identification) files are combined as a master set to be mapped back against the inidividual final peptide files, the second master [P2, P3, P1] is used when analysing the peptide data that was first selected in the master generation (P1 above). This is to avoid aligning two identical sets of peptides (those of P1) and thus not being able to generate a valid retention time model. This is detected automatically for the user.

The two master peptides dataframes can be exported to disk as two csv files with writeMasterPeptides. The MasterPeptides object returned by makeMaster can be saved to disk (with save or saveRDS) and later reloaded (with load or readRDS) for further analysis.

# Value

An instance of class ["MasterPeptides"](#page-6-1).

#### Author(s)

Laurent Gatto

#### References

Shliaha P.V., Bond N. J., Lilley K.S. and Gatto L., in prep.

# See Also

See the [Synapter](#page-7-2) class manual page for detailed information on filtering and modelling and the general algorithm implemented in the synapter package.

The [estimateMasterFdr](#page-1-1) function allows to control false dicovery rate when combining several peptide files while maximising the number of identifications and suggest which combination of peptide files to use.

The vignette, accessible with synapterGuide() illustrates a complete pipeline using estimateMasterFdr and makeMaster.

<span id="page-5-1"></span><span id="page-5-0"></span>MasterFdrResults-class

*Class* "MasterFdrResults"

# Description

This class stored the results of the

# Objects from the Class

Objects are created with the [estimateMasterFdr](#page-1-1) function.

#### Slots

all: Object of class "data.frame" with results of all possible combinations. files: Object of class "character" with file names used in combinations. best: Object of class "data.frame" with results of the best combination. masterFdr: Object of class "numeric" storing the best combination.

# Methods

```
bestComb signature(object = "MasterFdrResults"): ...
allComb signature(object = "MasterFdrResults"): ...
fileNames signature(object = "MasterFdrResults"): ...
masterFdr signature(object = "MasterFdrResults"): ...
plot signature(x = "MasterFdrResults", y = "missing"): ...
show signature(object = "MasterFdrResults"): ...
```
# Author(s)

Laurent Gatto <lg390@cam.ac.uk>

# References

Improving qualitative and quantitative performance for MSE-based label free proteomics, N.J. Bond, P.V. Shliaha, K.S. Lilley and L. Gatto, Journal of Proteome Research, 2013, in press.

The Effects of Travelling Wave Ion Mobility Separation on Data Independent Acquisition in Proteomics Studies, P.V. Shliaha, N.J. Bond, L. Gatto and K.S. Lilley, Journal of Proteome Research, 2013, in press.

# Examples

```
## Not run:
library(synapterdata)
loadMaster()
class(master)
master
```
## End(Not run)

## <span id="page-6-1"></span><span id="page-6-0"></span>MasterPeptides-class *Class* "MasterPeptides"

# Description

A class to store the results of [makeMaster](#page-3-1). This class stored the 2 versions (orders) of the *master* final peptide data.

#### Objects from the Class

Objects can be created by calls of the form [makeMaster](#page-3-1).

# Slots

masters: Object of class "list" storing the 2 master data.frame obejcts.

pepfiles: Object of class "character" with the list of final peptide iinput files.

- fdr: Object of class "numeric" with the peptide false discovery applied when creating the filter.
- method: Object of class "character" with the peptide p-value adjustment method. One of BH (default), qval or Bonferroni.
- orders: Object of class "list" with the numeric vectors specifying the order of pepfiles used to generate the respective masters data.frames.

#### Methods

show signature(object = "MasterPeptides"): to print a textual representation of the instance.

#### Author(s)

Laurent Gatto

## References

Improving qualitative and quantitative performance for MSE-based label free proteomics, N.J. Bond, P.V. Shliaha, K.S. Lilley and L. Gatto, Journal of Proteome Research, 2013, in press.

The Effects of Travelling Wave Ion Mobility Separation on Data Independent Acquisition in Proteomics Studies, P.V. Shliaha, N.J. Bond, L. Gatto and K.S. Lilley, Journal of Proteome Research, 2013, in press.

<span id="page-7-2"></span><span id="page-7-0"></span>

#### <span id="page-7-1"></span>Description

A reference class to store, manage and process Synapt G2 data to combine identification and quantitation results.

The data, intermediate and final results are stored together in such a ad-how container called a class. In the frame of the analysis of a set of 3 data files, namely as identification peptide, a quantitation peptide and a quantitation Pep3D, such a container is created and populated, updated according to the user's instructions and used to display and export results.

The functionality of the synapter package implemented in the Synapter class in described in the *Details* section below. Documentation for the individual methods is provided in the *Methods* section. Finally, a complete example of an analysis is provided in the *Examples* section, at the end of this document.

See also papers by Shliaha et al. for details about ion mobility separation and the manuscript describing the synapter methodology.

#### Usage

```
Synapter(filenames, master) ## creates an instance of class 'Synapter'
```
### Arguments

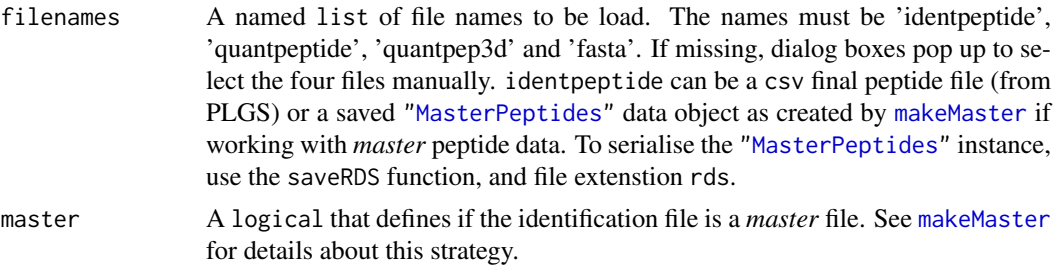

#### Details

A Synapter object logs every operation that is applied to it. When displayed with show or when the name of the instance is typed at the R console, the original input file names, all operations and resulting the size of the respective data are displayed. This allows the user to trace the effect of respective operations.

Loading the data: The construction of the data and analysis container, technically defined as an instance or object of class Synapter, is created with the Synapter constructor. This function opens four dialog boxes for the user to point to the input files, namely (and in that order), the identification final peptide csv file, the quantitation final peptide csv file and the quantitation Pep3D csv file (as exported from the PLGS software) and the fasta file use for peptide identification. The files are read and the data is stored in the newly created Synapter instance. The file names can also be specified as a named list with names 'identpeptide', 'quantpeptide' and 'quantpep3d' respectively.

The final peptide files are filtered to retain peptides with matchType corresponding to PepFrag1 and PepFrag2, corresponding to unmodified round 1 and 2 peptide identification. Other types,

#### <span id="page-8-0"></span>Synapter 90 and 200 and 200 and 200 and 200 and 200 and 200 and 200 and 200 and 200 and 200 and 200 and 200 and 200 and 200 and 200 and 200 and 200 and 200 and 200 and 200 and 200 and 200 and 200 and 200 and 200 and 200 an

like NeutralLoss\_NH3, NeutralLoss\_H20, InSource, MissedCleavage or VarMod are not considered in the rest of the analysis. The quantitation Pep3D data is filtered to retain Function equal to 1 and unique quantitation spectrum ids, i.e. unique entries for multiple charge states or isotopes of an EMRT (exact mass-retention time features).

Then, p-values for Regular peptides are computed based on the Regular and Random database types score distributions, as described in Käll et al., 2008a. Only unique peptide sequences are taken into account: in case of duplicated peptides, only one entry is kept. Empirical p-values are adjusted using Bonferroni and Benjamini and Hochberg, 1995 (multtest package) and qvalues are computed using the qvalue package (Storey JD and Tibshirani R., 2003 and Käll et al., 2008b). Only Regular entries are stored in the resulting data for subsequent analysis.

The data tables can be exported as csv spreadsheets with the writeIdentPeptides and writeQuantPeptides methods.

Filtering identification and quantitation peptide: The first step of the analysis aims to match reliable peptide. The final peptide datasets are filtered based on the FDR (BH is default) using the filterQuantPepScore and filterIdentPepScore methods. Several plots are provided to illustrate peptide score densities (from which p-values are estimated, plotPepScores; use getPepNumbers to see how many peptides were available) and q-values (plotFdr).

Peptides matching to multiple proteins in the fasta file (non-unique tryptic identification and quantitation peptides) can be discarded with the filterUniqueDbPeptides method. One can also filter on the peptide length using filterPeptideLength.

Another filtering criterion is mass accuracy. Error tolerance quantiles (in ppm, parts per million) can be visualised with the plotPpmError method. The values can be retrieved with getPpmErrorQs. Filtering is then done separately for identification and quantitation peptide data using filterIdentPpmError and filterQuantPpmError respectively. The previous plotting functions can be used again to visualise the resulting distribution.

Filtering can also be performed at the level of protein false positive rate, as computed by the PLGS application (protein. falsePositiveRate column), which counts the percentage of decoy proteins that have been identified prior to the regular protein of interest. This can be done with the filterIdentProtFpr and filterQuantProtFpr methods. Note that this field is erroneously called a false positive rate in the PLGS software and the associated manuscript; it is a false discovery rate.

Merging identification and quantitation peptides: Common and reliable identification and quantitation peptides are then matched based on their sequences and merged using the mergePeptides method.

Retention time modelling: Systematic differences between identification features and quantitation features retention times are modelled by fitting a local regression (see the [loess](#page-0-0) function for details), using the modelRt method. The smoothing parameter, or number of neighbour data points used the for local fit, is controlled by the span parameter that can be set in the above method.

The effect of this parameter can be observed with the plotRt method, specifying what  $=$  "data" as parameters. The resulting model can then be visualised with the above method specifying what = "model", specifying up to 3 number of standard deviations to plot. A histogram of retention time differences can be produced with the plotRtDiffs method. Mention plotFeatures here.

Grid search to optimise matching tolerances: Matching of identification peptides and quantitation EMRTs is done within a mass tolerance in parts per million (ppm) and the modelled retention time +/- a certain number of standard deviations. To help in the choice of these two parameters, a grid search over a set of possible values is performed and performance metrics are recorded, to guide in the selection of a 'best' pair of parameters.

<span id="page-9-0"></span>The following metrics are computed: (1) the percentage of identification peptides that matched a single quantitation EMRT (called prcntTotal), (2) the percentage of identification peptides used in the retention time model that matched the quantitation EMRT corresponding to the correct quantitation peptide in ident/quant pair of the model (called prcntModel) and (3) the detailed about the matching of the features used for modelling (accessible with getGridDetails) and the corresponding details grid that reports the percentage of correct unique assignments. The detailed grid results specify the number of non matched identification peptides (0), the number of correctly (1) or wrongly (-1) uniquely matched identification peptides, the number of identification peptides that matched 2 or more peptides including  $(2+)$  or excluding  $(2-)$  the correct quantitation equivalent are also available.

See the next section for additional details about how matching. The search is performed with the searchGrid method, possibly on a subset of the data (see Methods and Examples sections for further details).

The parameters used for matching can be set manually with setPpmError and setRtNsd respectively, or using setBestGridParams to apply best parameters as defined using the grid search. See example and method documentation for details.

Identification transfer: matching identification peptides and quantitation EMRTs: The identification peptide - quantitation EMRT matching, termed identification transfer, is performed using the best parameters, as defined above with a grid search, or using user-defined parameters.

Matching is considered successful when one and only one EMRT is found in the mass tolerance/retention time window defined by the error ppm and number of retention time standard deviations parameters. The values of uniquely matched EMRTs are reported in the final *matched* dataframe that can be exported (see below). If however, none or more than one EMRTs are matched, 0 or the number of matches are reported.

As identification peptides are serially individually matched to 'close' EMRTs, it is possible for peptides to be matched the same EMRT independently. Such cases are reported as -1 in the results dataframes.

The results can be assess using the plotEMRTtable (or getEMRTtable to retrieve the values) and performace methods. The former shows the number of identification peptides assigned to none  $(0)$ , exactly 1 (1) or more  $(> 2)$  EMRTs. The latter method reports matched identification peptides, the number of (q-value and protein FPR filtered) identification and quantitation peptides. Matched EMRT and quantitation peptide numbers are then compared calculating the synapter enrichment  $(100 * (synafter - quant) / quant)$  and Venn counts.

Exporting and saving data: The merged identification and quantitation peptides can be exported to csv using the writeMergedPeptides method. Similarly, the matched identification peptides and quantitation EMRTs are exported with writeMatchedEMRTs.

Complete Synapter instances can be serialised with save, as any R object, and reloaded with load for further analysis.

#### Methods

#### Analysis methods:

- mergePeptides signature(object = "Synapter"): Merges quantitation and identification final peptide data, used to perform retention time modelling (see modelRt below).
- modelRt signature(object = "Synapter", span = "numeric"): Performs local polynomial regression fitting (see [loess](#page-0-0)) retention time alignment using span parameter value to control the degree of smoothing.
- $findEMRTs$  signature(object = "Synapter", ppm = "numeric", nsd = "numeric", mergedEMRTs = c("re Finds EMRTs matching identification peptides using ppm mass tolerance and nsd number of retention time standard deviations. The last two parameters are optional if previously set with

setPpmError and setRtNsd or, better, setBestGridParams (see below). The mergedEMRTs parameter defined the behaviour for those high confidence features that where identified in both identification and quantitation acquisitions and used for the retention time model (see mergePeptides). Prior to version 1.1.1, these features were transferred from the quantitation pep3d file if unique matches were found, as any feature ("transfer"). As a result, those matching  $0$  or  $> 1$  EMRTs were quantified as NA. The default is now to "rescue" the quantitation values of these by directly retrieving the data from the quantification peptide data. Alternatively, the quantitation values for these features can be directly taken from the quantitation peptide data using "copy", thus effectively bypassing identification transfer.

searchGrid signature(object="Synapter", ppms="character", nsds="character", subset="numeric", n "numeric", verbose="logical"): Performs a grid search. The grid is defined by the ppm and nsd numerical vectors, representing the sequence of values to be tested. Default are seq(5, 20, 2) and  $seq(0.5, 5, 0.5)$  respectively. subset and n allow to use a randomly chosen subset of the data for the grid search to reduce search time. subset is a numeric, between 0 and 1, describing the percentage of data to be used; n specifies the absolute number of feature to use. The default is to use all data. verbose controls whether textual output should be printed to the console. (Note, the mergedEMRTs value used in internal calls to findEMRTs is "transfer" - see findEMRTs for details).

#### Methods to display, access and set data:

- show signature(object = "Synapter"): Display object by printing a summary to the console.
- dim signature(x="Synapter"): Returns a list of dimensions for the identification peptide, quantitation peptide, merged peptides and matched features data sets.
- inputFiles signature(object="Synapter"): Returns a character of length 4 with the names of the input files used as identpeptide, quantpeptide, quantpep3d and fasta.
- getLog signature(object="Synapter"): Returns a character of variable length with a summary of processing undergone by object.
- getGrid signature(object="Synapter", digits = "numeric"): Returns a named list of length 3 with the precent of total (prcntTotal), percent of model (prcntModel) and detailed (details) grid search results. The details grid search reports the proportion of correctly assigned features  $(+1)$  to all unique assignments  $(+1 \text{ and } -1)$ . Values are rounded to 3 digits by default.
- getGridDetails signature(object="Synapter"): Returns a list of number of ..., -2, -1, 0, +1, +2, ... results found for each of the ppm/nsd pairs tested during the grid search.
- getBestGridValue signature(object="Synapter"): Returns a named numeric of length 3 with best grid values for the 3 searches. Names are prontTotal, prontModel and details.
- getBestGridParams signature(object="Synapter"): Returns a named list of matrices (prcntTotal, prcntModel and details). Each matrix gives the ppm and nsd pairs that yielded the best grid values (see getBestGridValue above).
- setBestGridParams signature(object="Synapter", what="character"): This methods set the best parameter pair, as determined by what. Possible values are auto (default), model, total and details. The 3 last ones use the (first) best parameter values as reported by getBestGridParams. auto uses the best model parameters and, if several best pairs exists, the one that maximises details is selected.
- setPepScoreFdr signature(object="Synapter", fdr = "numeric"): Sets the peptide score false discovery rate (default is 0.01) threshold used by filterQuantPepScore and filterIdentPepScore.
- getPepScoreFdr signature(object="Synapter"): Returns the peptide false discrovery rate threshold.
- setIdentPpmError signature(object="Synapter", ppm = "numeric"): Set the identification mass tolerance to ppm (default 10).
- getIdentPpmError signature(object="Synapter"): Returns the identification mass tolerance.
- setQuantPpmError signature(object="Synapter", ppm = "numeric"): Set the quantitation mass tolerance to ppm (default 10).
- getQuantPpmError signature(object="Synapter"): Returns the quantitation mass tolerance.
- setPpmError signature(object="Synapter", ppm = "numeric"): Sets the identification and quantitation mass tolerance ppm (default is 10).
- setLowessSpan signature(object="Synapter", span = "numeric"): Sets the loess span parameter; default is 0.05.
- getLowessSpan signature(object="Synapter"): Returns the span parameter value.
- setRtNsd signature(object="Synapter", nsd = "numeric"): Sets the retention time tolerance nsd, default is 2.
- getRtNsd signature(object="Synapter"): Returns the value of the retention time tolerance nsd.
- getPpmErrorQs signature(object="Synapter", qs = "numeric", digits = "numeric"): Returns the mass tolerance qs quantiles (default is  $c(0.25, 0.5, 0.75, \text{seq}(0.9, 1, 0.01))$ for the identification and quantitation peptides. Default is 3 digits.
- getRtQs signature(object="Synapter", qs = "numeric", digits = "numeric"): Returns the retention time tolerance qs quantiles (default is  $c(0.25, 0.5, 0.75, seq(0.9, 1, 0.01))$ for the identification and quantitation peptides. Default is 3 digits.
- getPepNumbers signature(object="Synapter"): Returns the number of regular and random quantitation and identification peptide considered for p-value calculation and used to plot the score densities (see plotPepScores). Especially the difference between random and regular entries are informative in respect with the confidence of the random scores distribution.
- showFdrStats signature(object="Synapter",  $k =$  "numeric"): Returns a named list of length 2 with the proportion of identification and quantitation peptides that are considered significant with a threshold of k (default is  $c(0.001, 0.01, 0.5, 0.1)$ ) using raw and adjusted p-values/q-values.
- **getEMRTtable** signature(object="Synapter"): Returns a table with the number of  $0, 1, 2$ , ... assigned EMRTs.
- performance signatute(object="Synapter", verbose = TRUE): Returns (and displays, if verbose) the performance of the synapter analysis.
- performance2 signatute(object="Synapter", verbose = TRUE): Returns (and displays, if verbose) information about number of missing values and identification source of transfered EMRTs.

#### Filters:

- filterUniqueDbPeptides signature(object="Synapter"): This method first digests the fasta database file and keeps unique tryptic peptides. (NOTE: since version 1.5.3, the tryptic digestion uses the cleaver package, replacing the more simplistic inbuild function. The effect of this change is documented in https://github.com/lgatto/synapter/pull/47). The number of missed cleavages can be set as missedCleavages (default is 0). Those peptide sequences are then used as a filter against the identification and quantitation peptides, where only unique proteotyptic instances (no miscleavage allowed by default) are eventually kept in the object instance. This method also removes any additional duplicated peptides, that would not match any peptides identified in the fasta database.
- filterUniqueQuantDbPeptides signature(object="Synapter", missedCleavages = 0, verbose = TRUE): As filterUniqueDbPeptides for quantitation peptides only.
- <span id="page-12-0"></span> $filterUniqueldentDbPeptides$  signature(object="Synapter", missedCleavages =  $\emptyset$ , verbose = TRUE): As filterUniqueDbPeptides for identification peptides only.
- filterQuantPepScore signature(object="Synapter", fdr = "numeric", method = "character"): Filters the quantitation peptides using fdr false discovery rate. fdr is missing by default and is retrieved with getPepScoreFdr automatically. If not set, default value of 0.01 is used. method defines how to performe p-value adjustment; one of BH, Bonferrone or qval. See details section for more information.
- filterIdentPepScore signature(object="Synapter", fdr = "numeric", method = "charactet"): As filterQuantPepScore, but for identification peptides.
- filterQuantProtFpr signature(object="Synapter", fpr = "numeric"): Filters quantitation peptides using the protein false positive rate (erroneously defined as a FPR, should be FDR), as reported by PLGS, using threshold set by fpr (missing by default) or retrieved by getProtFpr.
- filterIdentProtFpr signature(object="Synapter", fpr = "numeric"): as filterQuantProtFpr, but for identification peptides.
- filterQuantPpmError signature(object="Synapter", ppm = "numeric"): Filters the quantitation peptides based on the mass tolerance ppm (default missing) provided or retrieved automatically using getPpmError.
- filterIdentPpmError signature(object="Synapter"): as filterQuantPpmError, but for identification peptides.

#### Plotting:

- plotPpmError signature(object="Synapter", what = "character"): Plots the proportion of data against the mass error tolerance in ppms. Depending on what, the data for identification (what = "Ident"), quantitation (what = "Quant") or "both" is plotted.
- plotRtDiffs signature(object="Synapter", ...): Plots a histogram of retention time differences after alignments. ... is passed to hist.
- plotRt signature(object="Synapter", what = "character", f = "numeric", nsd = "numeric"): Plots the Identification - Quantitation retention time difference as a function of the Identification retention time. If what is "data", two plots are generated: one ranging the full range of retention time differences and one focusing on the highest data point density and showing models with various span parameter values, as defined by f (default is 2/3, 1/2, 1/4, 1/10, 1/16, 1/25, 1/50, passed as a numed numeric). If what is "model", a focused plot with the applied span parameter is plotted and areas of nsd (default is  $x(1, 3, 5)$  number of standard deviations are shaded around the model.
- plotPepScores signature(object="Synapter"): Plots the distribution of random and regular peptide scores for identification and quantitation features. This reflects how peptide p-values are computed. See also getPepNumbers.
- plotFdr signature(object="Synapter", method = "character"): Displays 2 plots per identification and quantitation peptides, showing the number of significant peptides as a function of the FDR cut-off and the expected false number of false positive as a number of significant tests. PepFrag 1 and 2 peptides are illustrated on the same figures. These figures are adapted from [plot.qvalue](#page-0-0). method, one of "BH", "Bonferroni" or "qval", defines what identification statistics to use.
- **plotEMRTtable** signature(object="Synapter"): Plots the barchart of number or  $0, 1, 2, ...$ assigned EMRTs (see getEMRTtable) .
- plotGrid signature(object="Synapter", what = "character"): Plots a heatmap of the respective grid search results. This grid to be plotted is controlled by what: "total", "model" or "details" are available.
- plotFeatures signature(object="Synapter", what = "character", xlim = "numeric", ylim = "numeric"): Plots the retention time against precursor mass space. If what is "all", three such plots are

<span id="page-13-0"></span>created side by side: for the identification peptides, the quantitation peptides and the quantitation Pep3D data. If what is "some", a subset of the rt/mass space can be defined with xlim (default is c(40, 60)) and ylim (default is c(1160, 1165)) and identification peptide, quantitation peptides and EMRTs are presented on the same graph as grey dots, blue dots and red crosses respectively. In addition, rectangles based on the ppm and nsd defined tolerances (see setPpmError and setNsdError) are drawn and centered at the expected modelled retention time. This last figure allows to visualise the EMRT matching.

#### Exporters:

- writeMergedPeptides signature(object="Synapter", file = "character", what = "character", ...): Exports the merged peptide data to a comma-separated file (default name is "Res-MergedPeptides.csv"). what can be "light" (default) or "full" and specifies if the full data or only selected columns are exported. ... are passed to [write.csv](#page-0-0).
- writeMatchedEMRTs signature(object="Synapter", file = "character", what = "character", ...): As above, saving the matched EMRT table.
- writeIdentPeptides signature(object="Synapter", file = "character", ...): As above, exporting the identification peptide data.
- writeQuantPeptides signature(object="Synapter", file = "character", ...): A above, exporting the quantitation peptide data.

# Other:

 $as($ , "MSnSet") signature( $x =$  "Synapter"): Coerce object from Synapter to MSnSet class.

#### Author(s)

Laurent Gatto <lg390@cam.ac.uk>

#### References

Käll L, Storey JD, MacCoss MJ, Noble WS Posterior error probabilities and false discovery rates: two sides of the same coin. J Proteome Res. 2008a Jan; 7:(1)40-4

Bonferroni single-step adjusted p-values for strong control of the FWER.

Benjamini Y. and Hochberg Y. Controlling the false discovery rate: a practical and powerful approach to multiple testing. J. R. Statist. Soc. B., 1995, Vol. 57: 289-300.

Storey JD and Tibshirani R. Statistical significance for genome-wide experiments. Proceedings of the National Academy of Sciences, 2003, 100: 9440-9445.

Käll, Storey JD, MacCoss MJ, Noble WS Assigning significance to peptides identified by tandem mass spectrometry using decoy databases. J Proteome Res. 2008b Jan; 7:(1)29-34

Improving qualitative and quantitative performance for MSE-based label free proteomics, N.J. Bond, P.V. Shliaha, K.S. Lilley and L. Gatto, Journal of Proteome Research, 2013, in press.

The Effects of Travelling Wave Ion Mobility Separation on Data Independent Acquisition in Proteomics Studies, P.V. Shliaha, N.J. Bond, L. Gatto and K.S. Lilley, Journal of Proteome Research, 2013, in press.

#### Examples

library(synapter) ## always needed

```
## Not run:
## (1) Construction - to create your own data objects
synapterTiny <- Synapter()
```
#### Synapter 15

```
## End(Not run)
## let's use synapterTiny, shipped with the package
synapterTinyData() ## loads/prepares the data
synapterTiny ## show object
## (2) Filtering
## (2.1) Peptide scores and FDR
## visualise/explore peptide id scores
plotPepScores(synapterTiny)
getPepNumbers(synapterTiny)
## filter data
filterUniqueDbPeptides(synapterTiny) ## keeps unique proteotypic peptides
filterPeptideLength(synapterTiny, 1 = 7) ## default length is 7
## visualise before FDR filtering
plotFdr(synapterTiny)
setPepScoreFdr(synapterTiny, fdr = 0.01) ## optional
filterQuantPepScore(synapterTiny, fdr = 0.01) ## specifying FDR
filterIdentPepScore(synapterTiny) ## FDR not specified, using previously set value
## (2.2) Mass tolerance
getPpmErrorQs(synapterTiny)
plotPpmError(synapterTiny, what="Ident")
plotPpmError(synapterTiny, what="Quant")
setIdentPpmError(synapterTiny, ppm = 20) ## optional
filterQuantPpmError(synapterTiny, ppm = 20)
## setQuantPpmError(synapterTiny, ppm = 20) ## set quant ppm threshold below
filterIdentPpmError(synapterTiny, ppm=20)
filterIdentProtFpr(synapterTiny, fpr = 0.01)
filterQuantProtFpr(synapterTiny, fpr = 0.01)
getPpmErrorQs(synapterTiny) ## to be compared with previous output
## (3) Merge peptide sequences
mergePeptides(synapterTiny)
## (4) Retention time modelling
plotRt(synapterTiny, what="data")
setLowessSpan(synapterTiny, 0.05)
modelRt(synapterTiny) ## the actual modelling
getRtQs(synapterTiny)
plotRtDiffs(synapterTiny)
## plotRtDiffs(synapterTiny, xlim=c(-1, 1), breaks=500) ## pass parameters to hist()
plotRt(synapterTiny, what="model") ## using default nsd 1, 3, 5
plotRt(synapterTiny, what="model", nsd=0.5) ## better focus on model
plotFeatures(synapterTiny, what="all")
setRtNsd(synapterTiny, 3) ## RtNsd and PpmError are used for detailed plot
setPpmError(synapterTiny, 10) ## if not set manually, default values are set automatically
plotFeatures(synapterTiny, what="some", xlim=c(36,44), ylim=c(1161.4, 1161.7))
```

```
## best plotting to svg for zooming
set.seed(1) ## only for reproducibility of this example
## (5) Grid search to optimise EMRT matching parameters
searchGrid(synapterTiny,
           ppms = 7:10, ## default values are 5, 7, ..., 20
           nsds = 1:3, ## default values are 0.5, 1, \ldots, 5
           subset = 0.2) ## default is 1
## alternatively, use 'n = 1000' to use exactly
## 1000 randomly selected features for the grid search
getGrid(synapterTiny) ## print the grid
getGridDetails(synapterTiny) ## grid details
plotGrid(synapterTiny, what = "total") ## plot the grid for total matching
plotGrid(synapterTiny, what = "model") ## plot the grid for matched modelled feature
plotGrid(synapterTiny, what = "details") ## plot the detail grid
getBestGridValue(synapterTiny) ## return best grid values
getBestGridParams(synapterTiny) ## return parameters corresponding to best values
setBestGridParams(synapterTiny, what = "auto") ## sets RtNsd and PpmError according the grid results
## 'what' could also be "model", "total" or "details"
## setPpmError(synapterTiny, 12) ## to manually set values
## setRtNsd(synapterTiny, 2.5)
## (6) Matching ident peptides and quant EMRTs
findEMRTs(synapterTiny)
plotEMRTtable(synapterTiny)
getEMRTtable(synapterTiny)
performance(synapterTiny)
performance2(synapterTiny)
## (7) Exporting data to csv spreadsheets
writeMergedPeptides(synapterTiny, what = "light") ## or what="full"
writeMergedPeptides(synapterTiny, file = "myresults.csv", what="light")
writeMatchedEMRTs(synapterTiny, what = "light") ## or what="full"
writeMatchedEMRTs(synapterTiny, file = "myresults2.csv", what="light")
## These will export the filter peptide data
writeIdentPeptides(synapterTiny, file = "myIdentPeptides.csv")
writeQuantPeptides(synapterTiny, file = "myQuantPeptides.csv")
## If used right after loading, the non-filted data will be exported
```
synapterGuide *Opens the 'synapter' vignette*

# Description

Opens the relevant vignette; a shortcut to using vignette. synapterGuide() gives access to the main overview vignette.

### Usage

synapterGuide()

#### Author(s)

Laurent Gatto

<span id="page-16-0"></span>

# Description

Instead of using data to load the synapterTiny data set, synapterTinyData will load it and initialise it for proper downstream analysis, during which the 04\_test\_database.fasta file, provided with the package and references inside the object needs, to be accessed. However, as the exact location can not be known in advance, the reference is updated with the file's correct local path.

This data set has been generated with the [Synapter](#page-7-2) constructor. Note that the input data file sizes have been reduced by depleting many rows (peptides and EMRTs) from the original csv files.

In addition, several columns that where not necessary for processing were also removed. As such, the data stored in synapterTiny does not relect the data obtained when following the section 'Preparing the input data' in the section, without however affecting the processing and final results.

#### Usage

```
synapterTinyData()
```
#### Value

A character vector with the data set name, "synapterTiny". Used for its side effect of loading synapterTiny, an instance of class [Synapter](#page-7-2), in .GlovalEnv.

# Author(s)

Laurent Gatto

# Source

Improving qualitative and quantitative performance for MSE-based label free proteomics, N.J. Bond, P.V. Shliaha, K.S. Lilley and L. Gatto, Journal of Proteome Research, 2013, in press.

The Effects of Travelling Wave Ion Mobility Separation on Data Independent Acquisition in Proteomics Studies, P.V. Shliaha, N.J. Bond, L. Gatto and K.S. Lilley, Journal of Proteome Research, 2013, in press.

#### Examples

synapterTinyData() synapterTiny

#### <span id="page-17-1"></span><span id="page-17-0"></span>Description

Performs a complete default analysis on the files defined in filenames, creates a complete html report and saves/exports all results as csv and rda files. See details for a description of the pipeline and [Synapter](#page-7-2) for manual execution of individual steps.

#### Usage

```
synergise(filenames, master = FALSE, object, outputdir, fdr = 0.01,
  fdrMethod = c("BH", "Bonferroni", "qval"), fpr = 0.01, peplen = 7,
 missedCleavages = \theta, identppm = 20, quantppm = 20, uniquepep = TRUE,
 span = 0.05, grid.ppm.from = 2, grid.ppm.to = 20, grid.ppm.by = 2,
 grid.nsd.from = 0.5, grid.nsd.to = 5, grid.nsd.by = 0.5,
  grid.subset = 1, grid.n = 0, grid.param.sel = c("auto", "model",
  "total", "details"), mergedEMRTs = c("rescue", "copy", "transfer"),
 css = NULL, verbose = TRUE)
```
# Arguments

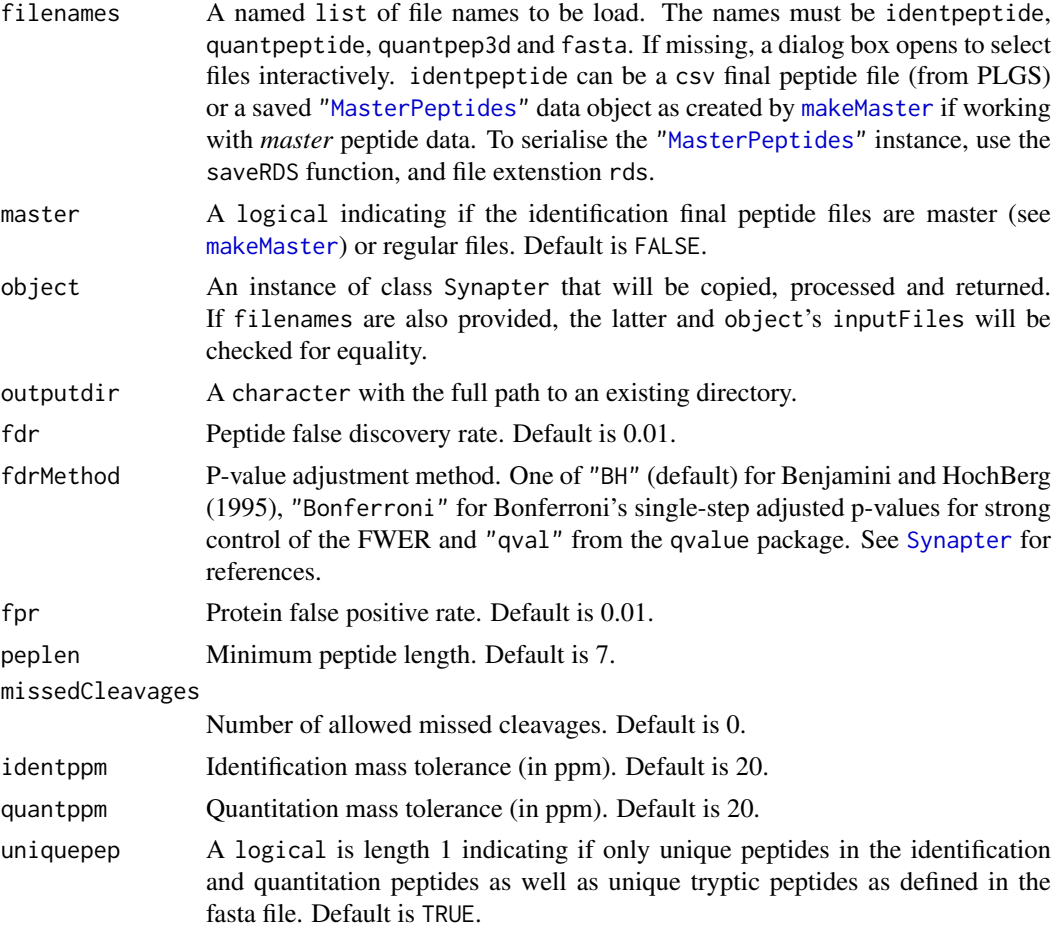

#### <span id="page-18-0"></span>synergise and the synergies of the synergies of the synergies of the synergies of the synergies of the synergies of the synergies of the synergies of the synergies of the synergies of the synergies of the synergies of the

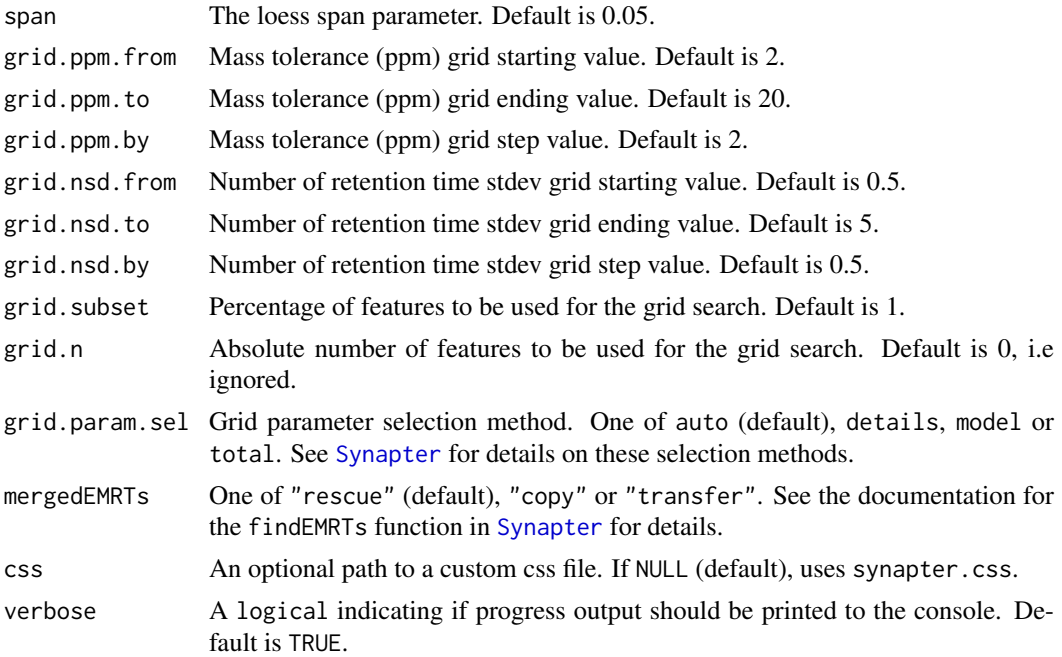

# Details

Data can be input as a [Synapter](#page-7-2) object if available or as a list of files (see filenames) that will be used to read the data in. If none of object and filenames are provided, file section menus are open to select input files. The html report and result files will be created in the outputdir folder. If not provided, the destination can be selected through a selection menu. All other input parameters have default values.

The data processing and analysis pipeline is as follows:

- 1. If uniquepep is set to TRUE (default), only unique proteotypic identification and quantitation peptides are retained.
- 2. Peptides are filtered for a FDR  $\leq$  fdr (default is 0.01) using the "BH" method (see fdr and fdrMethod parameters for details).
- 3. Peptide with a mass tolerance  $>$  20 ppms (see quantppm and identppm) are filtered out.
- 4. Peptides with a protein false positive rate (as reported by the PLGS software) > fpr are filtered out.
- 5. Common identification and quantitation peptides are merged and a retention time model is created using the Local Polynomial Regression Fitting ([loess](#page-0-0) function for the stats package) using a default span value of 0.05.
- 6. A grid search to optimise the width in retention time and mass tolerance for EMRTs matching is performed. The default grid search space is from 0.5 to 5 by 0.5 retention time model standard deviations (see grid.nsd.from, grid.nsd.to and grid.nsd.by parameters) and from 2 to 20 by 2 parts per million (ppm) for mass tolerance (see grid.ppm.from, grid.ppm.to and grid.ppm.by parameters). The data can be subset using using an absolute number of features (see grid.n) or a fixed percentage (see grid.subset). The pair of optimal nsd and ppm is chosen (see grid.param.sel parameter).
- 7. The quantitation EMRTs are matched using the optimised parameters.

If a master identification file is used (master is set to TRUE, default is FALSE), the relevant actions that have already been executed when the file was created with [makeMaster](#page-3-1) are not repeated here.

# Value

Invisibly returns an object of class Synapter. Used for its side effect of creating an html report of the run in outputdir.

# Author(s)

Laurent Gatto

# References

Bond N. J., Shliaha P.V., Lilley K.S. and Gatto L. (2013) J. Prot. Research.

# Examples

```
output <- tempdir() ## a temporary directory
synapterTinyData()
synergise(object = synapterTiny, outputdir = output, grid.subset = 0.2)
htmlReport <- paste0("file:///", file.path(output, "index.html")) ## the result report
## Not run:
browseURL(htmlReport) ## open the report with default browser
```
## End(Not run)

# <span id="page-20-0"></span>Index

∗Topic classes MasterFdrResults-class, [6](#page-5-0) MasterPeptides-class, [7](#page-6-0) Synapter, [8](#page-7-0) ∗Topic datasets synapterTinyData, [17](#page-16-0) ∗Topic package synapter-package, [2](#page-1-0) allComb *(*MasterFdrResults-class*)*, [6](#page-5-0) allComb,MasterFdrResults-method *(*MasterFdrResults-class*)*, [6](#page-5-0) as.MSnSet.Synapter *(*Synapter*)*, [8](#page-7-0) bestComb *(*MasterFdrResults-class*)*, [6](#page-5-0) bestComb,MasterFdrResults-method *(*MasterFdrResults-class*)*, [6](#page-5-0) class:MasterFdrResults *(*MasterFdrResults-class*)*, [6](#page-5-0) class:MasterPeptides *(*MasterPeptides-class*)*, [7](#page-6-0) class:Synapter *(*Synapter*)*, [8](#page-7-0) dim,Synapter-method *(*Synapter*)*, [8](#page-7-0) estimateMasterFdr, [2,](#page-1-0) *[5,](#page-4-0) [6](#page-5-0)* fileNames,MasterFdrResults-method *(*MasterFdrResults-class*)*, [6](#page-5-0) filterIdentPepScore *(*Synapter*)*, [8](#page-7-0) filterIdentPepScore,Synapter-method *(*Synapter*)*, [8](#page-7-0) filterIdentPpmError *(*Synapter*)*, [8](#page-7-0) filterIdentPpmError,Synapter-method *(*Synapter*)*, [8](#page-7-0) filterIdentProtFpr *(*Synapter*)*, [8](#page-7-0) filterIdentProtFpr,Synapter-method *(*Synapter*)*, [8](#page-7-0) filterPeptideLength *(*Synapter*)*, [8](#page-7-0) filterPeptideLength,Synapter-method *(*Synapter*)*, [8](#page-7-0) filterQuantPepScore *(*Synapter*)*, [8](#page-7-0) filterQuantPepScore,Synapter-method *(*Synapter*)*, [8](#page-7-0)

filterQuantPpmError *(*Synapter*)*, [8](#page-7-0) filterQuantPpmError,Synapter-method *(*Synapter*)*, [8](#page-7-0) filterQuantProtFpr *(*Synapter*)*, [8](#page-7-0) filterQuantProtFpr,Synapter-method *(*Synapter*)*, [8](#page-7-0) filterUniqueDbPeptides *(*Synapter*)*, [8](#page-7-0) filterUniqueDbPeptides,Synapter-method *(*Synapter*)*, [8](#page-7-0) filterUniqueIdentDbPeptides *(*Synapter*)*, [8](#page-7-0) filterUniqueIdentDbPeptides,Synapter-method *(*Synapter*)*, [8](#page-7-0) filterUniqueQuantDbPeptides *(*Synapter*)*, [8](#page-7-0) filterUniqueQuantDbPeptides,Synapter-method *(*Synapter*)*, [8](#page-7-0) findEMRTs *(*Synapter*)*, [8](#page-7-0) findEMRTs,Synapter-method *(*Synapter*)*, [8](#page-7-0) getBestGridParams *(*Synapter*)*, [8](#page-7-0) getBestGridParams,Synapter-method *(*Synapter*)*, [8](#page-7-0) getBestGridValue *(*Synapter*)*, [8](#page-7-0) getBestGridValue,Synapter-method *(*Synapter*)*, [8](#page-7-0) getEMRTtable *(*Synapter*)*, [8](#page-7-0) getEMRTtable,Synapter-method *(*Synapter*)*, [8](#page-7-0) getGrid *(*Synapter*)*, [8](#page-7-0) getGrid,Synapter-method *(*Synapter*)*, [8](#page-7-0) getGridDetails *(*Synapter*)*, [8](#page-7-0) getGridDetails,Synapter-method *(*Synapter*)*, [8](#page-7-0) getIdentPpmError *(*Synapter*)*, [8](#page-7-0) getIdentPpmError,Synapter-method *(*Synapter*)*, [8](#page-7-0) getLog *(*Synapter*)*, [8](#page-7-0) getLog,Synapter-method *(*Synapter*)*, [8](#page-7-0) getLowessSpan *(*Synapter*)*, [8](#page-7-0) getLowessSpan,Synapter-method *(*Synapter*)*, [8](#page-7-0) getPepNumbers, *[4](#page-3-0)* getPepNumbers *(*Synapter*)*, [8](#page-7-0)

#### 22 INDEX

getPepNumbers,Synapter-method *(*Synapter*)*, [8](#page-7-0) getPepScoreFdr *(*Synapter*)*, [8](#page-7-0) getPepScoreFdr,Synapter-method *(*Synapter*)*, [8](#page-7-0) getPpmErrorQs *(*Synapter*)*, [8](#page-7-0) getPpmErrorQs,Synapter-method *(*Synapter*)*, [8](#page-7-0) getProtFpr *(*Synapter*)*, [8](#page-7-0) getProtFpr,Synapter-method *(*Synapter*)*, [8](#page-7-0) getQuantPpmError *(*Synapter*)*, [8](#page-7-0) getQuantPpmError,Synapter-method *(*Synapter*)*, [8](#page-7-0) getRtNsd *(*Synapter*)*, [8](#page-7-0) getRtNsd,Synapter-method *(*Synapter*)*, [8](#page-7-0) getRtQs *(*Synapter*)*, [8](#page-7-0) getRtQs,Synapter-method *(*Synapter*)*, [8](#page-7-0)

inputFiles *(*Synapter*)*, [8](#page-7-0) inputFiles,Synapter-method *(*Synapter*)*, [8](#page-7-0) inspectPeptideScores, [4](#page-3-0)

# loess, *[9,](#page-8-0) [10](#page-9-0)*, *[19](#page-18-0)*

makeMaster, *[3](#page-2-0)*, [4,](#page-3-0) *[7,](#page-6-0) [8](#page-7-0)*, *[18,](#page-17-0) [19](#page-18-0)* masterFdr *(*MasterFdrResults-class*)*, [6](#page-5-0) masterFdr,MasterFdrResults-method *(*MasterFdrResults-class*)*, [6](#page-5-0) MasterFdrResults, *[3](#page-2-0)* MasterFdrResults *(*MasterFdrResults-class*)*, [6](#page-5-0) MasterFdrResults-class, [6](#page-5-0) MasterPeptides, *[5](#page-4-0)*, *[8](#page-7-0)*, *[18](#page-17-0)* MasterPeptides-class, [7](#page-6-0) mergePeptides *(*Synapter*)*, [8](#page-7-0) mergePeptides,Synapter-method *(*Synapter*)*, [8](#page-7-0) modelRt *(*Synapter*)*, [8](#page-7-0) modelRt,Synapter-method *(*Synapter*)*, [8](#page-7-0) performance *(*Synapter*)*, [8](#page-7-0) performance,Synapter-method *(*Synapter*)*, [8](#page-7-0) performance2 *(*Synapter*)*, [8](#page-7-0) performance2,Synapter-method *(*Synapter*)*, [8](#page-7-0) plot,MasterFdrResults,missing-method *(*MasterFdrResults-class*)*, [6](#page-5-0) plot.qvalue, *[13](#page-12-0)* plotEMRTtable *(*Synapter*)*, [8](#page-7-0) plotEMRTtable,Synapter-method *(*Synapter*)*, [8](#page-7-0) plotFdr *(*Synapter*)*, [8](#page-7-0)

plotFdr,Synapter-method *(*Synapter*)*, [8](#page-7-0) plotFeatures *(*Synapter*)*, [8](#page-7-0) plotFeatures,Synapter-method *(*Synapter*)*, [8](#page-7-0) plotGrid *(*Synapter*)*, [8](#page-7-0) plotGrid,Synapter-method *(*Synapter*)*, [8](#page-7-0) plotPepScores, *[4](#page-3-0)* plotPepScores *(*Synapter*)*, [8](#page-7-0) plotPepScores,Synapter-method *(*Synapter*)*, [8](#page-7-0) plotPpmError *(*Synapter*)*, [8](#page-7-0) plotPpmError,Synapter-method *(*Synapter*)*, [8](#page-7-0) plotRt *(*Synapter*)*, [8](#page-7-0) plotRt,Synapter-method *(*Synapter*)*, [8](#page-7-0) plotRtDiffs *(*Synapter*)*, [8](#page-7-0) plotRtDiffs,Synapter-method *(*Synapter*)*, [8](#page-7-0) searchGrid *(*Synapter*)*, [8](#page-7-0) searchGrid,Synapter-method *(*Synapter*)*, [8](#page-7-0) setBestGridParams *(*Synapter*)*, [8](#page-7-0) setBestGridParams,Synapter-method *(*Synapter*)*, [8](#page-7-0) setIdentPpmError *(*Synapter*)*, [8](#page-7-0) setIdentPpmError,Synapter-method *(*Synapter*)*, [8](#page-7-0) setLowessSpan *(*Synapter*)*, [8](#page-7-0) setLowessSpan,Synapter-method *(*Synapter*)*, [8](#page-7-0) setPepScoreFdr *(*Synapter*)*, [8](#page-7-0) setPepScoreFdr,Synapter-method *(*Synapter*)*, [8](#page-7-0) setPpmError *(*Synapter*)*, [8](#page-7-0) setPpmError,Synapter-method *(*Synapter*)*, [8](#page-7-0) setProtFpr *(*Synapter*)*, [8](#page-7-0) setProtFpr,Synapter-method *(*Synapter*)*, [8](#page-7-0) setQuantPpmError *(*Synapter*)*, [8](#page-7-0) setQuantPpmError,Synapter-method *(*Synapter*)*, [8](#page-7-0) setRtNsd *(*Synapter*)*, [8](#page-7-0) setRtNsd,Synapter-method *(*Synapter*)*, [8](#page-7-0) show,MasterFdrResults-method *(*MasterFdrResults-class*)*, [6](#page-5-0) show,MasterPeptides-method *(*MasterPeptides-class*)*, [7](#page-6-0) show,Synapter-method *(*Synapter*)*, [8](#page-7-0) showFdrStats *(*Synapter*)*, [8](#page-7-0) showFdrStats,Synapter-method *(*Synapter*)*, [8](#page-7-0) Synapter, *[5](#page-4-0)*, [8,](#page-7-0) *[17](#page-16-0)[–19](#page-18-0)* synapter *(*synapter-package*)*, [2](#page-1-0)

# $I<sub>N</sub>$  and  $I<sub>23</sub>$  and  $I<sub>24</sub>$  and  $I<sub>25</sub>$  and  $I<sub>25</sub>$  and  $I<sub>26</sub>$  and  $I<sub>26</sub>$  and  $I<sub>26</sub>$  and  $I<sub>26</sub>$  and  $I<sub>26</sub>$  and  $I<sub>26</sub>$  and  $I<sub>26</sub>$  and  $I<sub>26</sub>$  and  $I<sub>26</sub>$  and

```
2
synapterGUI
,
5
synapterGuide
, 16
synapterTiny
(synapterTinyData
)
, 17
synapterTinyData
, 17
518
synergize
(synergise
)
, 18
write.csv
, 14
writeIdentPeptides
(Synapter
)
,
8
writeIdentPeptides,Synapter-method
```

```
(Synapter), 8
writeMasterPeptides
(makeMaster
)
,
4
writeMatchedEMRTs
(Synapter
)
,
8
writeMatchedEMRTs,Synapter-method (Synapter), 8
writeMergedPeptides
(Synapter
)
,
8
writeMergedPeptides,Synapter-method (Synapter), 8
writeQuantPeptides
(Synapter
)
,
8
writeQuantPeptides,Synapter-method (Synapter), 8
```